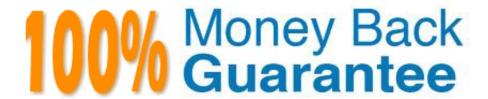

Vendor: SAP

Exam Code: E BW4HANA207

**Exam Name:**SAP Certified Application Specialist - SAP BW/4HANA 2.0 Delta

Version: Demo

# **QUESTION 1**

What are valid reason to generate external SAP HANA View for SAP BW/4HANA objects? Note: there are 2 correct answers to this question.

- A. To consume SAP BW/4HANA data and manage access with native SAP HANA concepts
- B. To apply SAP HANA transformational logic instead of SAO ABAP logic
- C. To leverage the SAP HANA-optimezed Analytic Manager to process BWQuery
- D. To create an additional persistent layer of data in SAP HANA

Correct Answer: AC

## **QUESTION 2**

In SAP BW/4HANA you decide to switch on the External Tier (COLD Store) for a DataStore object

(advanced) based on the Data Tiering Optimization (DTO)concept.

Where can the data be managed?

Note: there are 2 correct answers to this question.

- A. In an SAP IQ database
- B. In SAP HANA on an extension node
- C. In SAP HANA Native Storage Extension
- D. In the file system of a Hadoop cluster

Correct Answer: AD

## **QUESTION 3**

You want tocreate an SAP BW Query showing data loading statistics provided by the SAP BW/4HANA statistical analysis.

Which object does SAP deliver to provide data for your SAP BW Query?

- A. Open ODS View
- B. ABAP CDS View
- C. Badl Provider
- D. DataStore object (advanced)

Correct Answer: B

## **QUESTION 4**

You use the SAP BW/4HANA Transfer Cockpit to prepare your SAP BW system for an in-place conversion to SAP BW/4HANA.

Which functions are provided by this cockpit? Note: There are 2 correct answers to this question.

- A. Execute Pre-Checks
- B. Transfer 3.x DataFlow into 7.x DataFlows
- C. Transfer Bex Queries into BW Queries
- D. Transfer Standard Authorizations

Correct Answer: AD

## **QUESTION 5**

You want to load datafrom SAP Ariba to SAP BW/4HANA. Which object in SAP BW/4HANA does SAP recommend to use for this scenario?

- A. DataStore of type ODP\_CDS
- B. Write Interface-Enabled DataStore Object
- C. Direct Update DataStore Object
- D. DataStore of type ODP\_HANA

Correct Answer: A

# **QUESTION 6**

Which BW object type do you need to create a Badl Provider?

- A. DataStore object (advance) in Planning Mode
- B. InfoObject
- C. DataStore object (advance) with Direct Update
- D. CompositeProvider

Correct Answer: A

# **QUESTION 7**

You create a DataStore object (advanced)with only the setting ""Sraging DataStore Object"" and ""Reporting-Enabled""

selected.

Which table or combination of tables is used when data is extracted from this DataStore object (advanced) in a data flow?

A. The union of the Inbound table and the Changelog table

B. The union of the Inbound table and the Active Data table

C. Inbound table only

D. Active Data table only

Correct Answer: D

#### **QUESTION 8**

You enable a DataStore object(advanced) for reporting by switching on the ""External SAP HANA view"" flag in the settings.

Which authorizations are used when you consume the generated SAP HANA view directly?

A. The generated analytic privileges in SAP HANA

B. The authorizations for he HDI container access in SAP HANA

C. The combination of the generated analytic privileges in SAP HANA and the analysis authorizations in SAP BW/4HANA

D. The analysis authorizations in SAP BW/4HANA

Correct Answer: C

# **QUESTION 9**

You want to load a customer table to SAP BW/4HANA in delta mode.

The customer table is managed in SAP S/4HANA Cloud. Each record has an UTC time stamp.

What is recommended approach to implement this extraction?

A. Create a DataSource in SAP S/4HANA which leverages the generic delta based on the time stamp.

B. Create an ABAP CDS View in SAP S/4HANA which is enabled for extraction and model the Change Delta Capture (CDC) logic based on the time stamp.

C. Create an ABAP CDS View in SAP S/4HANA which is enabled for extraction and generates the delta based on the time stamp.

D. Create an SAP HANA CDS View in SAP SS/4HANA which leverages a procedure to generate the delta based on the time stamp.

Correct Answer: C

## **QUESTION 10**

Why do you create a Semantic Group?

- A. To create folders for SAP BW Query elements
- B. To loadInfoObject attribute with Enhanced Master Data Update
- C. To generate multiple similar DataStore objects (advanced)
- D. To define settings for Data Tiering Optimization (DTO)

Correct Answer: D

## **QUESTION 11**

You model an Open ODS View on an SAP HANA table. You would like to persist the datain an SAP

BW/4HANA object based on the \\'Generate Dataflow...\\' function.

Which objects are created automatically?

Note: there are 3 correct answers to this question.

- A. DataStore object (advanced)
- B. DataSource
- C. InfoPackage
- D. InfoSource
- E. Transformation

Correct Answer: ABE

# **QUESTION 12**

From an SAP BW/4HANA perspective, what is the difference between SAP HANA Smart Data Access (SDA) and SAP HANA Smart Data Integration (SID)?

Note: There are 2 correct answers to this question.

- A. SDI provides options for data replication in real-time, while SDA does NOT provide this capability.
- B. SDA is integrates into the SAP HANA Indexserver while you need to setup an additional SAP 1-1 HANA Data Provisioning server for SDI.
- C. SAP BW/4HANA DataSources of source system type "SAP HANA" can connect to SDA sources, U but NOT to SDI sources.

D. SAP BW/4HANA Open ODS View can be modelled on SDI sources, but NOT on SDA sources.

Correct Answer: BD